# **como operar na bet365**

- 1. como operar na bet365
- 2. como operar na bet365 :goiás e coritiba palpite
- 3. como operar na bet365 :pixbet internacional

### **como operar na bet365**

#### Resumo:

**como operar na bet365 : Bem-vindo ao mundo encantado de centrovet-al.com.br! Registrese e receba um presente especial para começar a sua aventura de apostas!**  contente:

### **como operar na bet365**

A Copa do Mundo é um dos eventos esportivos mais esperados e excitantes do mundo, e realizar apostas na Bet365 pode torná-lo ainda mais emocionante. Neste artigo, descubra como usar a Bet365 para aproveitar as ofertas, obter as melhores odds e lucrar mais com suas apostas na Copa do Mundo.

#### **como operar na bet365**

A Bet365 é um dos maiores e mais confiáveis sites de apostas esportivas do mundo, que oferece uma ampla variedade de mercados e opções para apostar na Copa do Mundo. Para começar, basta criar uma conta, fazer um depósito e escolher um dos jogos das competições qualificatórias ou o próprio Campeonato do Mundo. É possível apostar em como operar na bet365 vários aspectos dos jogos, como a equipe vencedora, o número de gols marcados ou o resultado exato.

#### **Ofertas e promoções na Bet365 para a Copa do Mundo**

A Bet365 oferece diversas promoções exclusivas para a Copa do Mundo. Uma delas é o "Pagamento antecipado", que permite que você receba suas ganâncias antecipadamente, se a equipe em como operar na bet365 que apostou tiver uma vantagem de dois gols em como operar na bet365 qualquer momento do jogo. Outra promoção interessante é o "Bônus de multi-aposta", que dá direito a um bônus extra se você combinar mais de uma aposta na mesma cédula.

#### **Como fazer suas apostas na Copa do Mundo na Bet365**

Realizar apostas na Bet365 é muito simples e intuitivo. Para começar, basta selecionar o campeonato desejado e clicar na partida desejada. Em seguida, selecione o mercado em como operar na bet365 que deseja apostar, preencha o boletim de aposta e clique em como operar na bet365 "Apostar". Consulte a tabela abaixo para um passo-a-passo mais detalhado das etapas necessárias para realizar uma aposta.

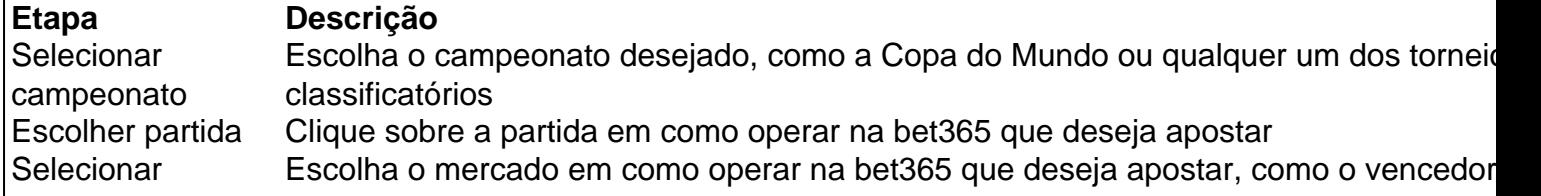

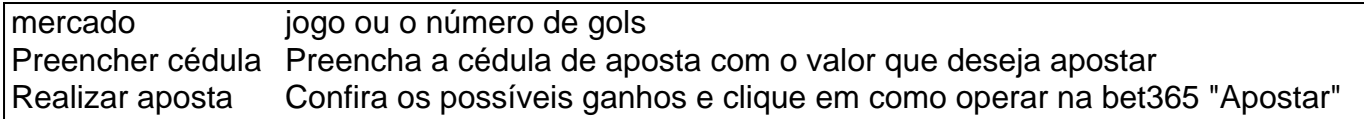

#### **Conclusão: o que esperar das apostas na Bet365 durante a Copa do Mundo**

A Cop python do Mundo é um evento emocionante para a qualification-maioria dos fãs de futebol, e apostar na Bet365 pode torná-lo ainda mais emocionante e gratificante. Com as ofertas e promoções exclusivas da Bet365, você pode aproveitar ao máximo como operar na bet365 experiência de aposta während Copa do Mundo e ter mais chances de lucrar. Siga as dicas e conselhos deste artigo para garantir que estej

#### [quem é o dono da realsbet](https://www.dimen.com.br/quem-�-o-dono-da-realsbet-2024-08-11-id-40690.html)

Infelizmente, devido a leis e regulamentos em como operar na bet365 todo o mundo, a bet365 é nte restrita em como operar na bet365 muitas regiões. Isso significa que você não poderia usar a ma quando viajar para o exterior. Felizmente, uma VPN bet 365 nos EUA (Rede Privada ual do Colorado) pode evitar essa questão. A melhor VPN para bet600 em como operar na bet365 2024: faça

ogin no exterior - VPNpro vpnpro : melhores serviços vppn. v pnn- para abet Passo 3:

a login na como operar na bet365 conta bet365. Como acessar a bet 365 A partir de qualquer lugar em como operar na bet365

024 Funciona 100% safetydetetives : blog.

Como-acesso-bet365-de-qualquer

# **como operar na bet365 :goiás e coritiba palpite**

Descubra as melhores oportunidades de apostas esportivas que o Bet365 oferece e maximize seus ganhos!

Se você é apaixonado por esportes e busca uma experiência de apostas empolgante e lucrativa, o Bet365 é o destino perfeito para você.Neste artigo, apresentaremos as principais vantagens e ofertas de apostas esportivas do Bet365, que permitirão que você aproveite ao máximo como operar na bet365 jornada de apostas.

pergunta: Como faço para me registrar no Bet365?

resposta: Acesse o site oficial do Bet365, clique no botão "Registrar-se" e preencha o formulário de cadastro com seus dados pessoais.

pergunta: Quais são os métodos de pagamento disponíveis no Bet365?

O que são palpites Bet365?

Palpites Bet365 são previsões de resultados de jogos esportivos oferecidas pela Bet365, uma das maiores casas de apostas online do mundo. Esses palpites são criados por especialistas analisando dados estatísticos, tendências de equipes e o desempenho de jogadores. Benefícios de usar palpites Bet365

\* Aumento das chances de vitória nas apostas

\* Maior compreensão dos jogos e equipes

### **como operar na bet365 :pixbet internacional**

# **Partido Conservador Operacional Redes Secretas de Facebook Llenos de Racismo, Desinformación y Apoyo al Daño Criminal**

El personal y los activistas del partido conservador están operando en secreto una red de grupos de Facebook que se han convertido en un foco de racismo, desinformación y apoyo al daño criminal.

Una investigación ha identificado 36 grupos que parecen ser movimientos espontáneos separados que se oponen a la expansión de los esquemas de zona de bajas emisiones ultrabajas (Ulez) para reducir la contaminación del aire. No dicen que hayan sido establecidos por los Conservadores como parte de una campaña política coordinada.

Los grupos cerrados, que tienen una membresía combinada de 38.000, han sido un foro para ataques islamófobos contra el alcalde laborista de Londres, Sadiq Khan, con miembros que lo llaman "simpatizante de terroristas" y un "chingadazo" y dicen que pagarían para que lo "maten". Otros mensajes promueven eslóganes supremacistas blancos, teorías conspirativas antisemitas y han alentado la destrucción de cámaras de enforcement de Ulez.

### **Uso de Datos en la Generación:**

- Los grupos tienen un total de 38.000 miembros.
- Los grupos han sido utilizados para ataques islamófobos contra Sadiq Khan.
- Los grupos también han promovido eslóganes supremacistas blancos y teorías conspirativas antisemitas.

Los hallazgos del equipo de investigación de Greenpeace, Unearthed, compartidos con el Observador , son la última controversia que involucra al partido por sus tácticas de campaña y ataques contra Khan. Su ex vicetesorero, Lee Anderson, fue suspendido en febrero después de afirmar que "islamistas" controlaban al alcalde de Londres, y un video de ataque tory utilizó escenas de una multitud pánico en una estación de metro de Nueva York para afirmar que los londinenses tenían miedo del crimen.

Los legisladores conservadores de alto rango han publicado en algunos de los grupos, incluida la candidata a alcaldesa de Londres, Susan Hall, quien es miembro de seis grupos y ha publicado en dos. Hall no respondió a las solicitudes de comentarios.

Author: centrovet-al.com.br Subject: como operar na bet365 Keywords: como operar na bet365 Update: 2024/8/11 9:06:44